## How to back up iPad school work from an iPad

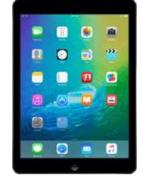

Back up work from Apps before removing them.

@c2ken.net

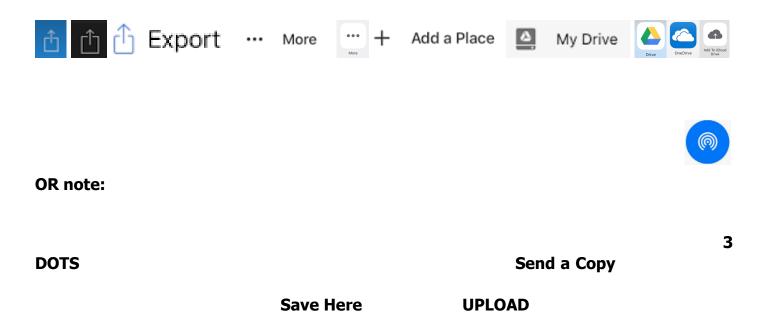